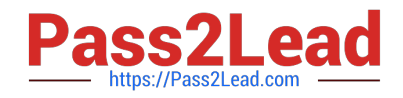

# **1Z0-053Q&As**

Oracle Database 11g: Administration II

# **Pass Oracle 1Z0-053 Exam with 100% Guarantee**

Free Download Real Questions & Answers **PDF** and **VCE** file from:

**https://www.pass2lead.com/1z0-053.html**

100% Passing Guarantee 100% Money Back Assurance

Following Questions and Answers are all new published by Oracle Official Exam Center

**C** Instant Download After Purchase

**83 100% Money Back Guarantee** 

- 365 Days Free Update
- 800,000+ Satisfied Customers

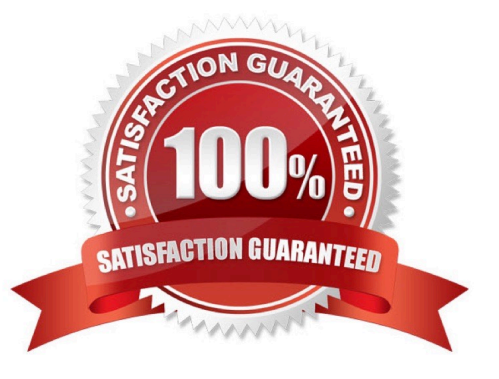

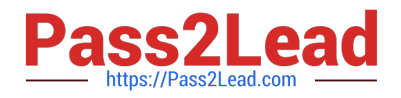

#### **QUESTION 1**

During the installation of Oracle Database 11g, you do not set ORACLE\_BASE explicitly. You selected the option to create a database as part of the installation. How would this environment variable setting affect the installation?

- A. The installation terminates with an error.
- B. The installation proceeds with the default value without warnings and errors.
- C. The installation proceeds with the default value but it would not be an OFA-compliant database.
- D. The installation proceeds with the default value but a message would be generated in the alert log file.

Correct Answer: D

# **QUESTION 2**

Identify the channel settings that can be performed using the CONFIGURE CHANNEL or ALLOCATE CHANNEL commands in RMAN. (choose all that apply)

- A. Limiting the input/output (I/O) bandwidth consumption
- B. Specifying the size of backup sets and backup pieces
- C. Specifying vendor-specific information for a media manager
- D. Specifying the parallelism for backup and restore operations

Correct Answer: AC

For Limiting the I/O bandwith: CONFIGURE [| ALLOCATE] CHANNEL....RATE For limiting backup pieces: CONFIGURE [| ALLOCATE] CHANNEL....MAXPIECESIZE For backup sets, you need to use BACKUP..MAXSETSIZE command to limit! For parallelism, either to use CONFIGURE DEVICE TYPE..PARALLELISM or to allocate multiple channels during job. NOT to be done with CONFIGURE CHANNEL.

Link to here: Configuring Advanced Channel Options

#### Table 6-1 Channel Control Options

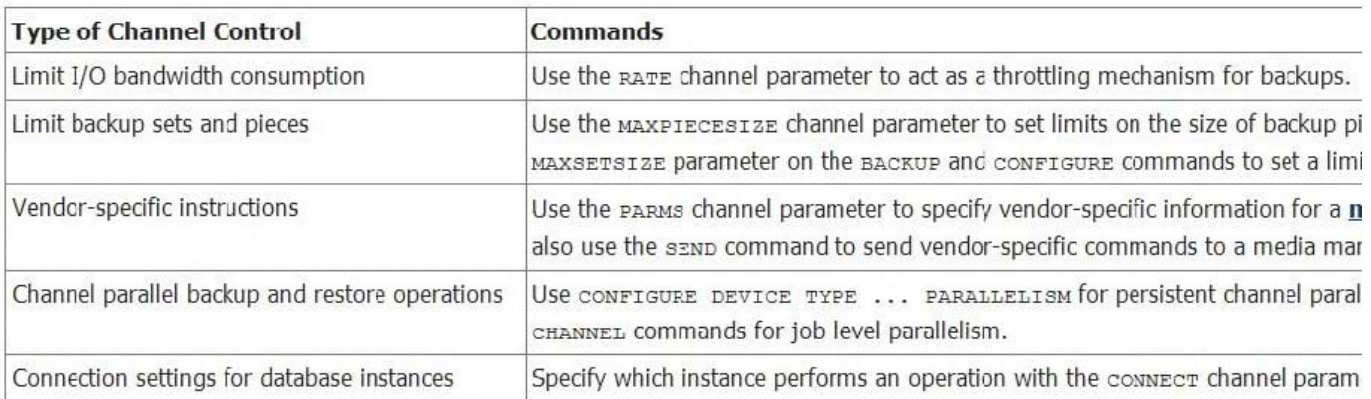

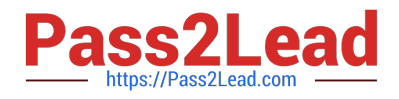

# **QUESTION 3**

View the Exhibit1 to examine the series of SQL commands. View the Exhibit2 to examine the plans available in the SQL plan baseline. The baseline in the first row of the Exhibit is created when OPTIMIZER\_MODE was set to FIRST\_ROWS.

Which statement is true if the SQL query in exhibit1 is executed again when the value of OPTIMIZER\_MODE is set to FIRST\_ROWS?

```
SQL> SELECT signature, sql handle, plan nume, origin, enabled,
accepted, fixed, autopurge
FROM dba sql plan baselines;
SIGNATURE SQL HANDLE
                              PLAN NAME
                                               ORIGIN
                                                           ENABLED ACCEPTED FIXED
                                                     responsible to the company of the company
8.062E+18 SYS SQL 6fm2 SYS SQL PLAN lea AUTO-CAPTURE YES
                                                                     NO
                                                                                NO
8.062E+18 SYS SQL 6fe2 SYS SQL PLAN 4be AUTO-CAPTURE YES
                                                                      YES.
                                                                                NO
\ddots\cdots\cdots
```
parameter-optimizer (exhibit):

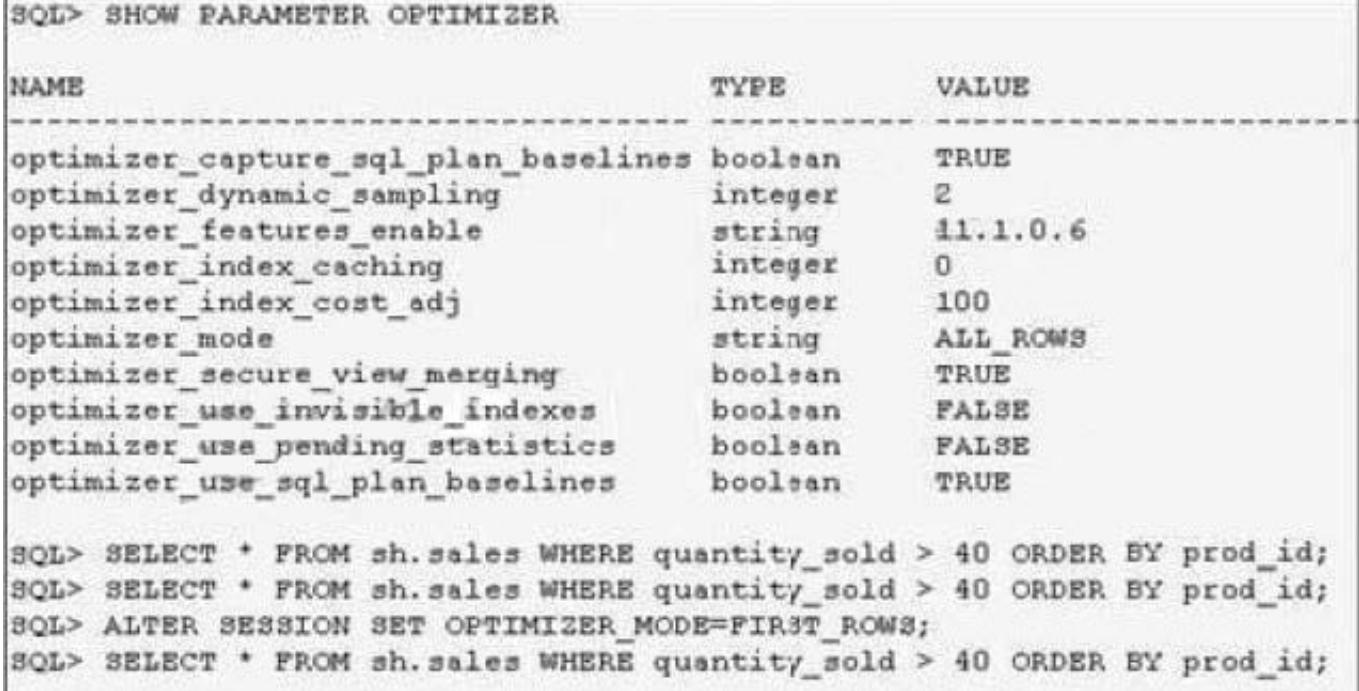

A. The optimizer uses a new plan because none of the plans in the exhibit2 are fixed plans.

B. The optimizer uses the plan in the second row of the exhibit2 because it is an accepted plan.

C. The optimizer uses the plan in the first row of the exhibit2 because it is the latest generated plan.

D. The optimizer uses the plan in the first row of the exhibit2 because OPTIMIZER\_MODE was set to

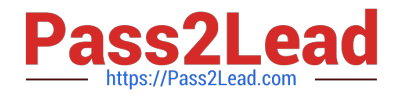

FIRST\_ROW during its creation.

Correct Answer: B

Setting the OPTIMIZER\_MODE Initialization Parameter(Link) The OPTIMIZER\_MODE initialization parameter establishes the default behavior for choosing an optimization approach for the instance.

OPTIMIZER\_MODE Initialization Parameter Values

ALL\_ROWS, The optimizer uses a cost-based approach for all SQL statements in the session regardless of the presence of statistics and optimizes with a goal of best throughput (minimum resource use to complete the entire statement).

This is the default value.

FIRST\_ROWS\_n, The optimizer uses a cost-based approach, regardless of the presence of statistics, and optimizes with a goal of best response time to return the first n number of rows, where n equals 1, 10, 100, or 1000. FIRST\_ROWS,

The optimizer uses a mix of cost and heuristics to find a best plan for fast delivery of the first few rows.

Note that using heuristics sometimes leads the optimizer to generate a plan with a cost that is significantly larger than the cost of a plan without applying the heuristic. FIRST\_ROWS is available for backward compatibility and plan stability;

use FIRST\_ROWS\_n instead.

#### **QUESTION 4**

You enable block change tracking. You issue the following command:

BACKUP INCREMENTAL LEVEL 0 DATABASE;

The next day, you issue the following command:

BACKUP INCREMENTAL LEVEL 1 CUMULATIVE DATABASE;

Which statement about the use of the change tracking file is true?

A. RMAN reads the block change tracking file only when it performs the incremental level 0 backup.

B. RMAN reads the block change tracking file when it performs both incremental backups.

C. RMAN reads the block change tracking file only when it performs the incremental level 1 backup.

D. RMAN does not read the block change tracking file when it performs either incremental backup.

Correct Answer: C

# **QUESTION 5**

The database is configured in ARCHIVELOG mode and regular complete database backups are taken. The loss of

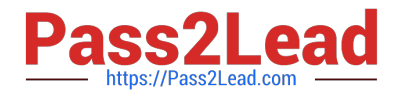

which two types of files may require a recovery with the RESETLOGS option? (Choose two)

- A. Control files
- B. Password files
- C. Inactive online redo log file
- D. Archived log files required to perform recovery
- E. Newly created tablespace which is not backed up
- Correct Answer: AD
- The RESETLOGS options is required in:

1.

Imcomplete Recovery

# 2.

Change of control file

So that, the control file and archived redo logs are required.

# **QUESTION 6**

You performed the RMAN database backup with the KEEP option.

Which two statements are true regarding this backup? (Choose two.)

A. The backup contains data files, the server parameter file, and the control file even if the control file autobackup is disabled.

- B. The KEEP option overrides the configured retention policy.
- C. The backup contains only data files and archived redo log files.
- D. The KEEP option is an attribute of an individual backup piece.

Correct Answer: AB

#### **QUESTION 7**

Examine the section of the Health Check report given below:

DBMS\_HM.GET\_RUN\_REPORT(\\'HM\_RUN\_1061\\') Run Name : HM\_RUN\_1061 Run Id : 1061 Check Name : Data Block Integrity Check Mode : REACTIVE Status : COMPLETED Start Time : 2007-05-12 22:11:02.032292 -07:00 End Time : 2007-05-12 22:11:20.835135 -07:00 Error Encountered : 0 Source Incident Id : 7418 Number of Incidents Created :0

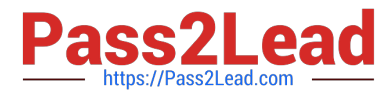

Which two statements are true regarding the Health Check report? (Choose two.)

A. Health Check was performed manually.

B. Health Check was performed to check the disk image block corruptions.

C. Health Check was performed to check interblock and intersegment corruption.

D. Health Check was performed to verify the integrity of database files and report failures.

E. Health Check was performed by the Health Monitor automatically in response to a critical error.

Correct Answer: AB

About Health Monitor Checks

Health Monitor checks (also known as checkers, health checks, or checks) examine various layers and components of the database. Health checks detect file corruptions, physical and logical block corruptions, undo and redo corruptions,

data dictionary corruptions, and more. The health checks generate reports of their findings and, in many cases, recommendations for resolving problems. Health checks can be run in two ways:

Reactive--The fault diagnosability infrastructure can run health checks automatically in response to a critical error.

Manual--As a DBA, you can manually run health checks using either the DBMS\_HM PL/SQL package or the Enterprise Manager interface. You can run checkers on a regular basis if desired, or Oracle Support may ask you to run a checker

while working with you on a service request.

Health Monitor checks store findings, recommendations, and other information in the Automatic Diagnostic Repository (ADR).

Health checks can run in two modes:

DB-online mode means the check can be run while the database is open (that is, in OPEN mode or MOUNT mode).

DB-offline mode means the check can be run when the instance is available but the database itself is closed (that is, in NOMOUNT mode).

All the health checks can be run in DB-online mode. Only the Redo Integrity Check and the DB Structure Integrity Check can be used in DB-offline mode.

Types of Health Checks:

Health monitor runs the following checks:

DB Structure Integrity Check--This check verifies the integrity of database files and reports failures if these files are inaccessible, corrupt or inconsistent. If the database is in mount or open mode, this check examines the log files and data files

listed in the control file. If the database is in NOMOUNT mode, only the control file is checked.

Data Block Integrity Check--This check detects disk image block corruptions such as checksum failures, head/tail mismatch, and logical inconsistencies within the block. Most corruptions can be repaired using Block Media Recovery.

Corrupted block information is also captured in the V\$DATABASE\_BLOCK\_CORRUPTION view. This check does not detect inter- block or inter-segment corruption.

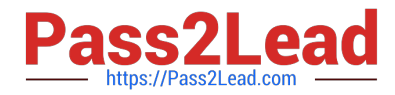

Redo Integrity Check--This check scans the contents of the redo log for accessibility and corruption, as well as the archive logs, if available. The Redo Integrity Check reports failures such as archive log or redo corruption. Undo **Segment** 

Integrity Check--This check finds logical undo corruptions. After locating an undo corruption, this check uses PMON and SMON to try to recover the corrupted transaction. If this recovery fails, then Health Monitor stores information about the

corruption in V\$CORRUPT\_XID\_LIST.

Most undo corruptions can be resolved by forcing a commit.

Transaction Integrity Check--This check is identical to the Undo Segment Integrity Check except that it checks only one specific transaction. Dictionary Integrity Check--This check examines the integrity of core dictionary objects, such as tab\$

and col\$. It performs the following operations:

Verifies the contents of dictionary entries for each dictionary object. Performs a cross- row level check, which verifies that logical constraints on rows in the dictionary are enforced.

Performs an object relationship check, which verifies that parent-child relationships between dictionary objects are enforced.

The Dictionary Integrity Check operates on the following dictionary objects:

tab\$, clu\$, fet\$, uet\$, seg\$, undo\$, ts\$, file\$, obj\$, ind\$, icol\$, col\$, user\$, con\$, cdef\$, ccol\$, bootstrap\$, objauth\$, ugroup\$, tsq\$, syn\$, view\$, typed\_view\$, superobj\$, seq\$, lob\$, coltype\$, subcoltype\$, ntab\$, refcon\$, opqtype\$, dependency\$, access\$, viewcon\$, icoldep\$, dual\$, sysauth\$, objpriv\$, defrole\$, and ecol\$.

#### **QUESTION 8**

You have just performed a FLASHBACK TABLE operation using the following command:

flashback table employees to scn 123456;

The employees table has triggers associated with it.

Which of the following statements is true regarding the state of the triggers during the Flashback Table operation?

A. All the triggers are disabled.

- B. All the triggers are enabled by default.
- C. Enabled triggers remain enabled and disabled triggers remain disabled.
- D. Triggers are deleted when a Flashback Table operation is performed.

Correct Answer: A

#### **QUESTION 9**

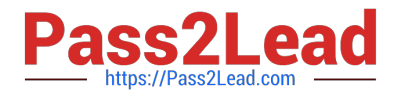

You have not configured Oracle Managed Files (OMF) in your database. You do not want to scan the entire datafile every time an incremental backup is performed. You decide to enable the block change tracking feature. Which statement should you use to enable the block change tracking feature?

A. ALTER DATABASE ENABLE BLOCK CHANGE TRACKING;

B. ALTER SYSTEM ENABLE BLOCK CHANGE TRACKING USING FILE ;

C. ALTER DATABASE ENABLE BLOCK CHANGE TRACKING USING FILE ;

D. ALTER SYSTEM ENABLE BLOCK CHANGE TRACKING;

Correct Answer: C

# **QUESTION 10**

Which of the following calendaring syntax expressions would evaluate to the last day of every month?

A. FREQ = MONTHLY; BYMONTHDAY = 31

B. FREQ = MONTHLY; BYMONTHDAY = -1

- $C.$  FREQ = DAILY; BYDAY = -1
- D. FREQ = MONTHLY; BYDAY = 31
- E. FREQ = DAILY; BYMONTHDAY = LAST\_DAY

Correct Answer: B

FREQ

This specifies the type of recurrence. It must be specified. The possible predefined frequency values are YEARLY, MONTHLY, WEEKLY, DAILY, HOURLY, MINUTELY, and SECONDLY. Alternatively, specifies an existing schedule to use as

a user-defined frequency.

# BYMONTHDAY

This specifies the day of the month as a number. Valid values are 1 to 31. An example is 10, which means the 10th day of the selected month. You can use the minus sign (-) to count backward from the last day, so, for example,

BYMONTHDAY=-1 means the last day of the month and BYMONTHDAY=-2 means the next to last day of the month.

#### **QUESTION 11**

If a job references a schedule that has been disabled, what will be the result?

A. The job will be automatically disabled.

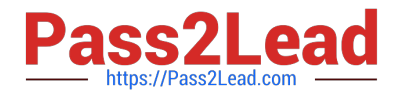

- B. The job will never execute.
- C. The job will attempt to execute but will fail.
- D. The job will inherit the DEFAULT\_SCHEDULE schedule.
- E. A schedule object cannot be disabled.

Correct Answer: E

# **QUESTION 12**

You need to maintain a record of all transactions on some tables for at least three years. Automatic undo management is enabled for the database. What must you do accomplish this task?

- A. Enable supplemental logging for the database.
- B. Specify undo retention guarantee for the database
- C. Create Flashback Data Archive in the tablespace where the tables are stored.
- D. Create Flashback Data Archive and enable Flashback Data Archive for specific tables

Correct Answer: D

#### **QUESTION 13**

On which two database objects can the VERSIONS clause of the Flashback Versions Query be used? (Choose two.)

- A. fixed tables
- B. heap tables
- C. external tables
- D. temporary tables
- E. Index-Organized Tables (IOTs)
- F. views
- Correct Answer: BE

# **QUESTION 14**

You want to enable automatic PGA memory management in your database.

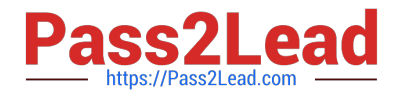

Which setting is required to achieve this?

- A. Set MEMORY\_TARGET to zero
- B. Set the STATISTICS\_LEVEL parameter to BASIC
- C. Set the WORKAREA\_SIZE\_POLICY parameter to MANUAL
- D. Set the PGA\_AGGREGATE\_TARGET parameter to nonzero value

Correct Answer: D

# **QUESTION 15**

You want to use RMAN to create compressed backups.

Which statement is true about the compression algorithms that RMAN can use?

A. The BZIP2 compression algorithm consumes more CPU resources than the ZLIB compression algorithm.

B. The ZLIB compression algorithm consumes more CPU resources than the BZIP2 compression algorithm.

C. The ZLIB compression algorithm provides maximum compression and produces smaller backups than the BZIP2 compression algorithm.

D. Only the BZIP2 compression algorithm can be used to make compressed backups to disk.

Correct Answer: A

[Latest 1Z0-053 Dumps](https://www.pass2lead.com/1z0-053.html) [1Z0-053 Practice Test](https://www.pass2lead.com/1z0-053.html) [1Z0-053 Study Guide](https://www.pass2lead.com/1z0-053.html)